Roman Vorobel<sup>\*</sup>, Magdalena Stobińska<sup>\*\*</sup>

# Adaptacyjna metoda poprawy kontrastu obrazu

### 1. Wprowadzenie

Zwiekszenie wydajności techniki komputerowej oraz rozszerzenie strefy jej wykorzystania przyczyniło się do stosowania wydajnych algorytmów poprawy jakości obrazów w różnych dziedzinach. Jednym z kierunków rozwoju metod przetwarzania obrazów, który wciąż nie traci na swojej aktualności, jest poprawa jakości obrazów przez zwiększenie rozróżnienia szczegółów. Stąd, razem z tradycyjnym rozwiązaniem takiego problemu w optyce, przez wzmacnianie składowych wysokoczęstotliwościowych [1, 9], stosowane sa transformacje Fouriera [19], falkowe [4, 18] i curvelet [16], jak również wykorzystywana jest logika rozmyta [5, 17] oraz pośrednia poprawa kontrastu obrazu przez globalne  $[12]$  lub ślizgające  $[3, 6, 8, 13-15]$  wyrównanie histogramu. Jednak najprostszymi rozwiązaniami pozostają metody bezpośredniego stosowania poprawy kontrastu lokalnego, zapoczątkowane w pracy [10] i rozwijane dalej w pracach [2, 7, 11, 21-24]. Wciąż aktualny pozostaje problem połaczenia szybkości obliczeń z uzyskiwaniem poprawnych wyników wzmacniania kontrastu lokalnego. Stad celem artykułu jest stworzenie takiej adaptacyjnej metody poprawy jakości obrazów, która łączyłaby zwiększoną szybkość obliczeń z otrzymaniem lepszych wyników wzmacniania kontrastów lokalnych, poprzez zmniejszenie wpływu artefaktów. Wychodząc z tak postawionego celu, w rozdziale 2 artykułu omówione zostało znane podejście adaptacyjnego wzmacniania kontrastu lokalnego w procesie rekonstrukcji obrazu, którego wada jest tworzenie artefaktów w postaci wzmocnionego szumu oraz zmian poziomów jasności przy krawędziach obiektów w przetwarzanym obrazie. Rozdział 3 przedstawia nowe podejście do wzmacniania kontrastu lokalnego, które eliminuje tak powstałe artefakty. W rozdziale tym opisaliśmy wyniki badań eksperymentalnych, potwierdzające efektywność proponowanego podejścia, przyczyniającego się zarówno do redukcji wzmacniania szumu, jak i usunięcia artefaktów powstałych przy ostrych krawędziach obiektów. W zakończeniu zaprezentowane zostały wnioski z przeprowadzonych badań.

<sup>\*</sup> Wyższa Szkoła Humanistyczno-Ekonomiczna, Łódź,

Fizyko-Mechaniczny Instytut, Ukraińska Akademia Nauk, Lwów, Ukraina

<sup>\*\*</sup> Wyższa Szkoła Humanistyczno-Ekonomiczna, Łódź

## 2. Podstawowe podejście do adaptacyjnego wzmacniania kontrastu obrazu

Jedna z pierwszych metod wzmacniania kontrastu obrazu w procesie jego rekon cji opisana została w pracy [10] i jej podstawą jest bezpośrednie obliczanie kontrastu lokalnego za pomoca wzoru

$$
C(i, j) = \frac{\left|\overline{L}_1(i, j) - \overline{L}(i, j)\right|}{\overline{L}_1(i, j) + \overline{L}(i, j)}
$$
(1)

gdzie  $L_1(i, j)$ ,  $L(i, j)$  – średnie poziomy jasności elementów obrazu *L* w ślizgających, kwadratowych oknach, o rozmiarach, odpowiednio n dla wewnętrznego okna i  $m = 3n$  dla zewnętrznego, i wspólnym centrum o współrzędnych (i, j).

Idea metody polega na wzmacnianiu kontrastu lokalnego (1) przez jego transformację nieliniowa

$$
C^*(i, j) = F(C(i, j))
$$
\n<sup>(2)</sup>

gdzie  $F(C)$  – funkcja typu: 1 – exp(– $kc(i, j)$ ), ln(1 +  $kc(i, j)$ ), tanh( $kc(i, j)$ ) oraz spełniająca warunki:

$$
C(i, j) \in [0, 1], F(C(i, j)) > C(i, j), F(C(i, j)) \in [0, 1]
$$
\n
$$
(3)
$$

Pozwoliło to zrekonstruować obraz wejściowy według zależności:

$$
L_1^*(i, j) = \begin{cases} \overline{L}(i, j) \frac{1 - C^*(i, j)}{1 + C^*(i, j)}, & \text{kiedy } L_1(i, j) \le \overline{L}(i, j) \\ \overline{L}(i, j) \frac{1 + C^*(i, j)}{1 - C^*(i, j)}, & \text{kiedy } L_1(i, j) > \overline{L}(i, j) \end{cases} \tag{4}
$$

Opisane wyżej podejście było dość złożone obliczeniowo i dawało rozmyty obraz, dlatego też w pracach [20, 21] zaproponowane zostało obliczanie kontrastu lokalnego za pomocą poniższego wzoru

$$
C(i, j) = \frac{\left| L(i, j) - \overline{L}(i, j) \right|}{\max \{ L(i, j), \overline{L}(i, j) \}}
$$
(5)

również w pracy [11] podany został wzór

$$
C(i, j) = \frac{\left| \overline{L}_1(i, j) - \overline{L}(i, j) \right|}{\max \left\{ \overline{L}_1(i, j), \overline{L}(i, j) \right\}}
$$
(6)

gdzie  $\overline{L}_1(i, j)$ ,  $\overline{L}(i, j)$  – średnie poziomy jasności elementów obrazu L w ślizgających oknach ze wspólnym centrum o współrzędnych (i, j). Wzór (5) pozwolił zrealizować szybką metodę rekonstrukcji obrazu, ze wzmacnianiem jego kontrastów lokalnych [22–24], poprzez:

$$
L^*(i, j) = \begin{cases} \overline{L}(i, j)(1 - C^*(i, j)), & \text{kiedy } L(i, j) \le \overline{L}(i, j) \\ \overline{L}(i, j), & \text{kiedy } L(i, j) > \overline{L}(i, j) \end{cases} \tag{7}
$$

Zaznaczmy, że wzór (7) zgadza się z otrzymanym w pracy [11], w przypadku wyboru jako okno do obliczania  $\overline{L}_1(i, j)$  tylko jego jednego, centralnego elementu o współrzędnych (*i, j*).

Kolejny etap w rozwoju analizowanych metod poprawy jakości obrazów polega na budowie adaptacyjnych podejść wzmacniania kontrastu lokalnego, obliczanego znanymi metodami [7]. W tej metodzie kontrast lokalny  $C(i, j)$  wyznaczany jest według wzoru

$$
C(i, j) = \frac{\left| L(i, j) - \overline{L}(i, j) \right|}{L(i, j) + \overline{L}(i, j)}
$$
\n
$$
(8)
$$

i wzmacniany adaptacyjnie poprzez zastosowanie odpowiedniej transformacji nieliniowej, spełniającej warunki (3) i określonej jako

$$
C^*(i, j) = F(C(i, j)) = (C(i, j))^{\beta}
$$
\n(9)

gdzie

$$
\beta = \beta_{\min} + (\beta_{\max} - \beta_{\min}) \times \frac{L(i, j) - L_{\min}^{w(i, j)}(i, j)}{L_{\max}^{w(i, j)}(i, j) - L_{\min}^{w(i, j)}(i, j)}
$$
(10)

przy czym  $L_{\min}^{w(i,j)}$ ,  $L_{\max}^{w(i,j)}$  oznaczają odpowiednio minimalne i maksymalne znaczenia jasności elementów w ślizgającym oknie *W*(*i, j*), natomiast  $\beta_{\text{min}}$  i  $\beta_{\text{max}}$  stanowią minimalną i maksymalną wartość funkcji potęgowej do wyliczenia wzmocnienia kontrastu.

Wyznaczając kontrast lokalny (5) i wzmacniając go za pomocą nieliniowych przekształceń (9) i (10) oraz rekonstruując poprawiony obraz ze wzoru (7), tworzymy nową technologię poprawy jakości obrazu. Charakteryzuje się ona zwiększoną szybkością obliczeń poprzez dwukrotne zmniejszenie ilości operacji arytmetycznych, potrzebnych do zrekonstruowania obrazu za pomocą wzoru (7), w porównaniu ze wzorem (4).

Rozważmy przykłady zastosowania opisanych metod poprawy kontrastu obrazów. Na rysunku 1 przedstawione są obrazy Cameraman (a) oraz Lena (b).

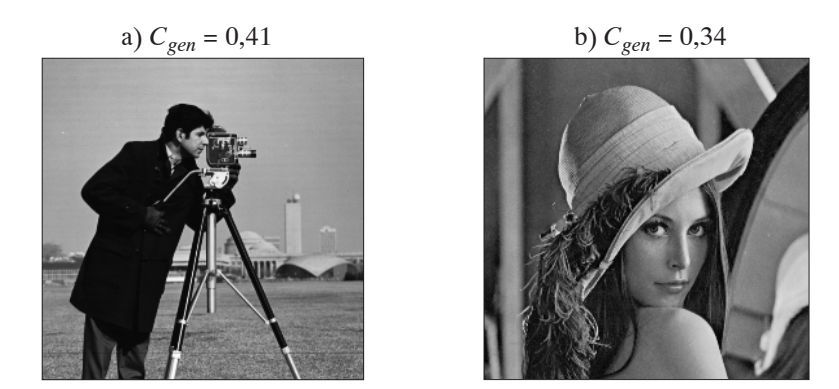

Rys. 1. Obrazy wejściowe Cameraman (a), Lena (b) i ich uogólnione kontrasty  $C_{gen}$ 

Wyniki obróbki obrazu z rysunku 1a w ślizgającym oknie rozmiaru 15×15 elementów przedstawione są na rysunku 2.

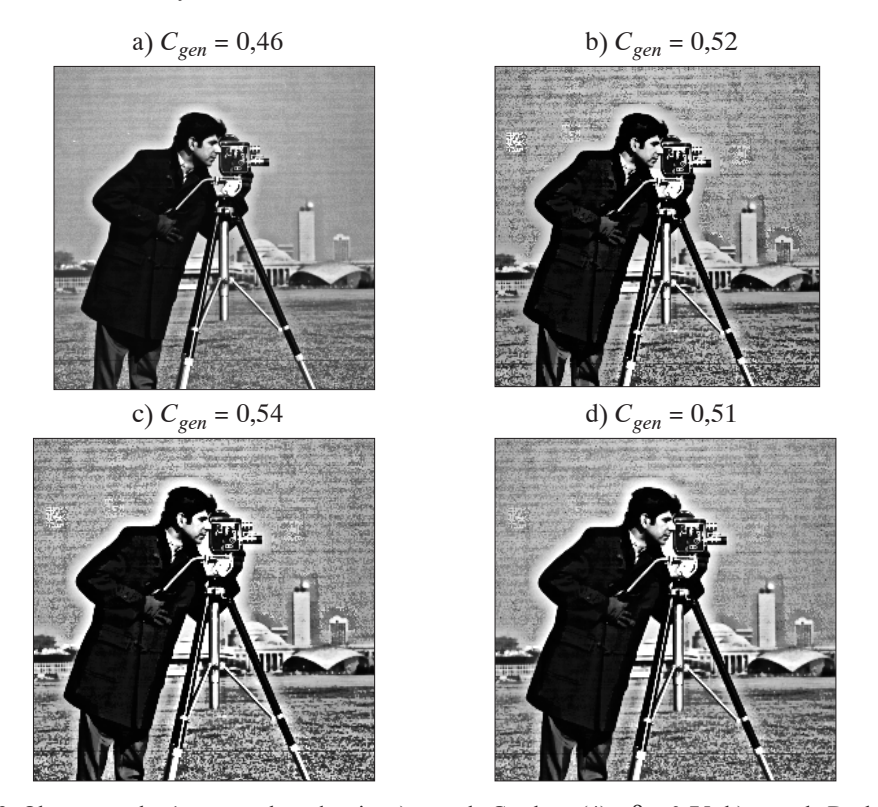

Rys. 2. Obraz rysunku 1a po przekształceniu: a) metodą Gordona (4) z  $\beta$  = 0,75; b) metodą Dasha dla B(10) oraz β<sub>min</sub> = 0,2 i β<sub>max</sub> = 0,8; c) now a metoda z kontrastem obliczanym zgodnie ze wzorem (5),<br>oraz β (10) z β<sub>min</sub> = 0,2 i β<sub>max</sub> = 0,6; d) now a metoda z kontrastem obliczanym zgodnie ze wzorem (5),<br>(5), oraz β

Również na rysunku 3 przedstawione są wyniki obróbki obrazu z rysunku 1b w ślizgającym oknie rozmiaru 15×15 elementów.

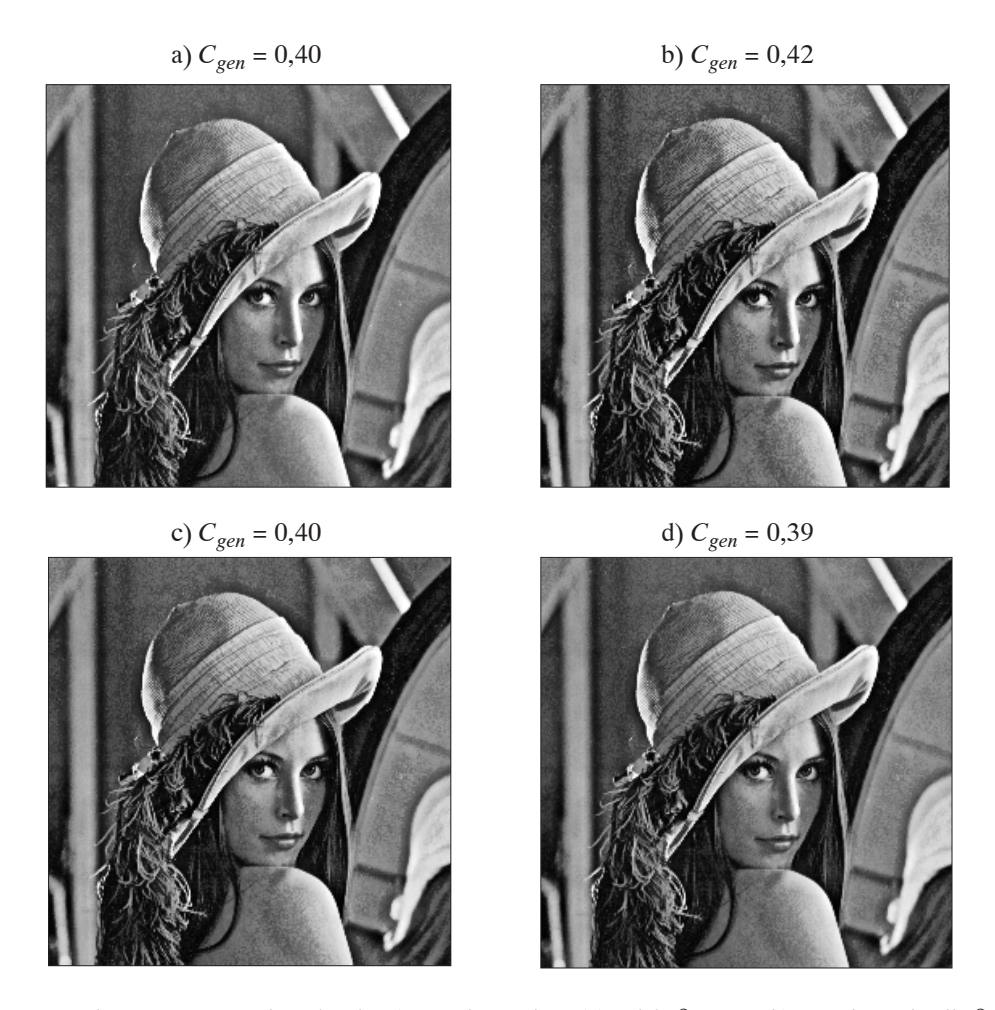

Rys. 3. Obraz Lena po przekształceniu: a) metodą Gordona (4), gdzie  $\beta = 0.75$ ; b) metodą Dasha dla  $\beta$ wyliczonego zgodnie ze wzorem (10) oraz  $\beta_{min} = 0.5$  i  $\beta_{max} = 0.8$ ; c) nową metodą z kontrastem obliczanym zgodnie ze wzorem (5), gdzie β opisane jest za pomocą wzoru (10) dla β<sub>min</sub> = 0,5 i β<sub>max</sub> = 0,8; d) nową metodą z kontrastem obliczanym zgodnie ze wzorem (5), gdzie  $\beta$  opisane jest za pomocą wzoru (11), dla wartości  $\gamma = 0.5$  oraz  $\beta_{\text{min}} = 0.5$  i  $\beta_{\text{max}} = 0.8$ 

Przekształcenia te świadczą o tym, iż wzmacnianie kontrastu elementów tła spowoduje wzmacnianie szumu, co czyni go widocznym. Jak również dodatkowe wzmacnianie dobrze widocznych krawędzi, o znacznym kontraście, powoduje utworzenie artefaktów w postaci aureoli. Dlatego aktualne staje się rozwiązanie problemu usunięcia takich artefaktów. Pierwsze z tych zagadnień rozwiązaliśmy za pomocą nieliniowej transformacji wykładnika β, opisanej wzorem

$$
\beta = \beta_{\min} + (\beta_{\max} - \beta_{\min}) \times \left( \frac{L(i, j) - L_{\min}^{w(i, j)}(i, j)}{L_{\max}^{w(i, j)}(i, j) - L_{\min}^{w(i, j)}(i, j)} \right)^{\gamma}
$$
(11)

gdzie  $\gamma \in [0, 1]$ .

Potwierdzają to rysunki 2d i 3d, otrzymane z wykorzystaniem zaproponowanej technologii, opartej na przetwarzaniach za pomocą wzorów (5), (7), (9) i (11) dla  $\gamma = 0.5$  i pozwalającej zmniejszać wpływ szumu przy wzmacnianiu kontrastu obrazu. Jednocześnie obrazy te świadczą także o tworzeniu się artefaktów przy wzmacnianiu krawędzi o wysokim kontraście zarówno w zaproponowanej metodzie, jak i w innych znanych metodach. Dlatego opiszemy podejście, pozwalające zmniejszyć tworzenie się tego typu artefaktów.

## 3. Metoda zmniejszenia wpływu artefaktów przy wzmacnianiu kontrastu obrazu

Dla zmniejszenia wpływu artefaktów, przy wzmacnianiu kontrastu obrazu, będziemy obliczać kontrast lokalny za pomocą wzoru

$$
C(i, j) = \frac{|L(i, j) - L_{med}(i, j)|}{\max\{L(i, j), L_{med}(i, j)\}}
$$
(12)

gdzie

$$
L_{med}(i, j) = median \{L(r, s)\}
$$
  

$$
(r, s) \in W(i, j)
$$
 (13)

jest medianą elementów ślizgającego okna *W* z centrum w  $(i, j)$ , gdzie  $i = 1, ..., N$ ,  $j = 1, ..., M$  $(N, M -$  rozmiary obrazu). To spowoduje rekonstrukcję obrazu po jego adaptacyjnym wzmacnianiu za pomocą wzorów (11) i (9) jako

$$
L^*(i, j) = \begin{cases} L_{med}(i, j)(1 - C^*(i, j)), & \text{kiedy } L(i, j) \le L_{med}(i, j) \\ \frac{L_{med}(i, j)}{1 - C^*(i, j)}, & \text{kiedy } L(i, j) > L_{med}(i, j) \end{cases} \tag{14}
$$

Na rysunku 4 zaprezentowano wyniki stosowania opisanego podejścia, z wykorzystaniem mediany w obliczaniu kontrastu lokalnego (12), do poprawy kontrastu obrazów z rysunku 1a i b, z wykorzystaniem współczynnika  $\gamma = 1$  (rys. 4a i c) i  $\gamma = 0.5$  (rys. 4b i d). Porównując je z odpowiednimi obrazami z rysunków 2 i 3, widzimy faktyczne usunięcie artefaktów w postaci aureoli na krawędziach o wysokim kontraście, co potwierdza osiągnięcie postawionego celu.

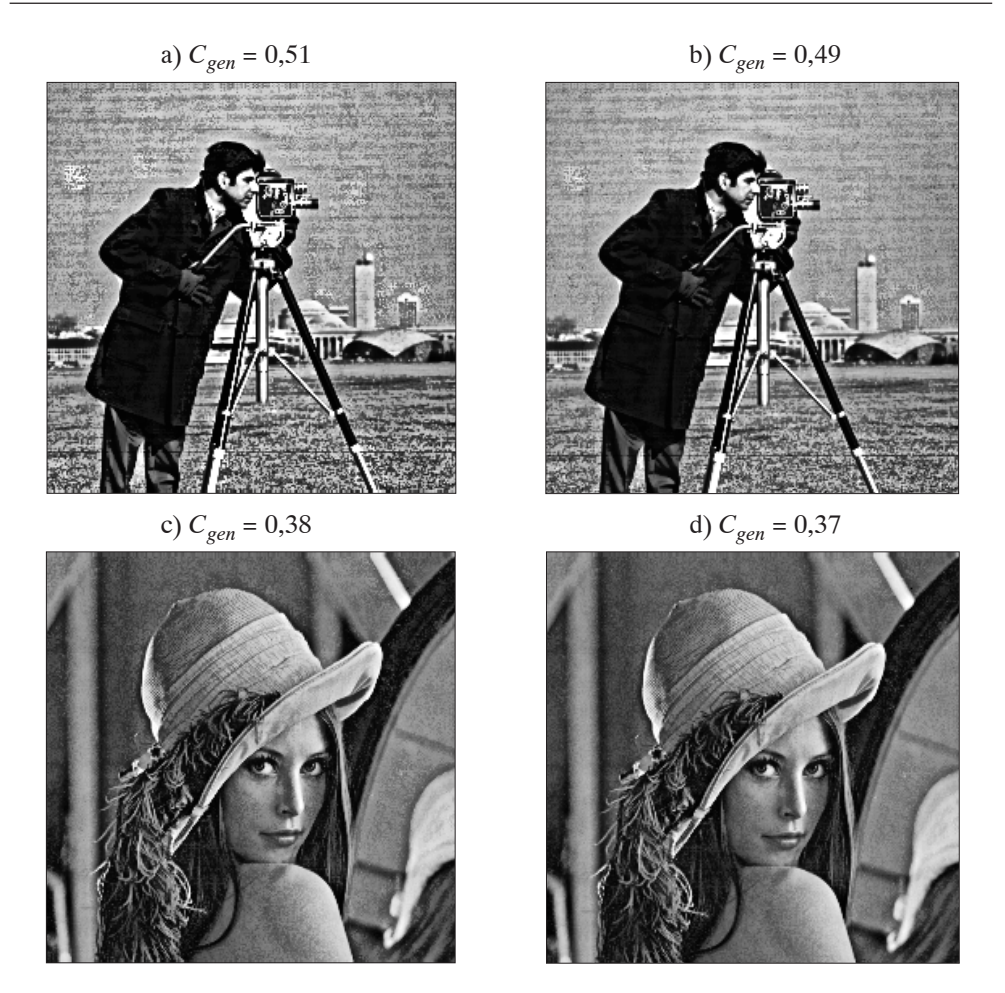

**Rys. 4.** Obrazy z rysunku 1 po przekształceniu, z uwzględnieniem podejścia (13) i (14) we wzorze na kontrast lokalny (12) i obliczaniem  $\beta$  za pomocą wzoru (11): a)  $\gamma = 1$  oraz  $\beta_{min} = 0.2$  i  $\beta_{max} = 0.6$ ;<br>b)  $\gamma = 0.5$  oraz  $\beta_{min} = 0.2$  i  $\beta_{max} = 0.6$ ; c)  $\gamma = 1$  oraz  $\beta_{min} = 0.5$  i  $\beta_{max} = 0.8$ ; d)  $\gamma = 0.5$  oraz i  $\beta_{\text{max}} = 0.8$ 

### 4. Wnioski

Badania eksperymentalne potwierdzają efektywność zaproponowanego podejścia poprawy kontrastu obrazu przez zwiększenie szybkości obliczeń. Przyczyniło się to do redukcji wzmacniania szumu w tak przetwarzanym obrazie oraz praktycznie do zlikwidowania aureoli wokół krawędzi obiektów o wysokim kontraście. Zaprezentowana adaptacyjna metoda poprawy kontrastu pozwala sterować wzmacnianiem uogólnionego kontrastu obrazu, poprzez zwiększenie rozróżnienia szczegółów w obrazie, czego dowodem są ilościowe znaczenia kontrastu uogólnionego  $C_{gen}$  każdego z nich, uzyskane w wyniku procesu przetwarzania.

#### Literatura

- [1] Armitage J.D., Lohmann A.W.: Herrick R.B.: Absolute Contrast Enhancement. Applied Optics, vol. 4, 1965, 445-453
- [2] Beghdadi A., Negrate A.L.: Contrast enhancement technique based on local detection of edges. Comput. Vision Graphics Image Process, vol. 46, 1989, 172–174
- [3] Caselles V., Lisani J.L., Morel J.M., Sapiro G.: Shape preserving local histogram modification. IEEE Trans. on Image Processing, 2, vol. 8, 1999, 220–230
- [4] Chen H, Li A., Kaufman L., Hale J.: A fast filtering algorithm for image enhancement. IEEE Trans. Med. Imaging, vol.13, 3, 1994, 557-564
- [5] Cheng H.D., Xu H.: A novel fuzzy logic approach to contrast enhancement. Pattern Recognition, 5, vol. 33, 2000, 809-819
- [6] Chochia P.A.: Image enhancement using sliding histograms. Comp. Graph. and Image Proc. vol. 44, 1988, 211-229
- [7] Dash L., Chatterji B.N.: Adaptive contrast enhancement and de-enhancement. Pattern Recognition, vol. 24, 4, 1991, 289-302
- [8] Frei W.: Image enhancement by histogram hyperbolization. Comp. Graph. and Image Proc., vol. 6, 30, 1977, 286-294
- [9] Gonzalez R.C., Wintz P.: Digital Image Processing. Addison-Wesley Publishing Inc., 1987
- [10] Gordon R., Rangayyan R.M.: Feature enhancement of film mammograms using fixed and adaptive neighborhood. Applied Optics, vol. 23, 1984, 560-564
- [11] Guis V.H., Adel M., Rasigni M., Rasigni G., Seradour B., Heid P.: Adaptive neighborhood contrast enhancement in mammographic phantom images. Optical Engineering, vol. 42, 2, 2003,  $357 - 366$
- [12] Hall E.L.: Almost Uniform Distributions for Computer Image Enhancement. IEEE Trans. on Computers, vol. C-23, 2, 1974, 207-208
- [13] Ketcham D.J.: Real Time Image Enhancement Technique. Proc. SPIE/OSA Conference on Image Processing, Pacific Grove, vol. 74, 2, 1976, 120-125
- [14] Sherrier R.H., Johnson G.A.: Regionally adaptive histogram equalization of the chest. IEEE Trans. Med. Imaging, vol. MI-6, 3, 1987, 1-7
- [15] Stark J.A.: Adaptive image contrast enhancement using generalizations of histogram equalization. IEEE Trans. on Image Processing, vol. 9, 5, 2000, 889–896
- [16] Stark J.-L., Murtagh F., Candes J., Donoho D.L.: Gray and color image contrast enhancement by curvelet transform. IEEE Trans. On Image Processing, vol. 12, 6, 2003, 706-717
- [17] Sutton M.A., Bezdek J.: Enhancement and analysis of digital mammograms using fuzzy models. Proc. SPIE, vol. 3240, 1997, 179-190
- [18] Tahoces P.G., Correa J., Souto M., Gonzales C., Gomez L, Vidal J.J.: Enhancement of chest and breast radiographs by automatic spatial Filtering, IEEE Trans. Med. Imaging, vol. 10, 3, 1991, 330-335
- [19] Stockham T.G. Jr.: Image Processing in the Context of a Visual Model. Proc. of the IEEE, vol. 60, 7, 1972, 828-842
- [20] Vorobel R.A.: Jadra wyznaczennia kontrastu elementiw zobrażennia. Widbir i obrobka informaciji, 11(87), 1997, 96-100 (in Ukrainian)
- [21] Vorobel R.: Kontrast lokalny jako podstawa konstrukcji składowych wysoko-częstotliwościowych obrazu. Półrocznik AGH Automatyka, t. 3, 2003, 525-535
- [22] Vorobel R., Stobińska M.: Dwuskładnikowy multiplikatywny model obrazu jako podstawa dla wzmacniania kontrastu. 4 Ukraińsko-Polska konferencja Mechanika środowiska, metody informatyczne, symulacje, Lwów, 24-26 czerwca 2004, cz. 2, 156-164
- [23] Vorobel R., Stobińska M.: Local contrast enhancement in the process of image reconstruction. Półrocznik AGH Automatyka, t. 8, z. 3, 2004, 423-434
- [24] Vorobel R., Stobińska M.: Fast contrast enhancement technique based on local detection of edges. 1st Polish and International PD Forum - Conference on Computer Science, Łódź-Bronisławów, 14-15 kwietnia 2005, 8 s. (w druku)